## Download Photoshop CS4 Hack Hack [32|64bit] {{ lAtest versIon }} 2022

Once you have the serial number, launch the crack file and follow the instructions. This will apply the crack and make the software usable. Remember that cracking software is illegal and punishable by law, so use it at your own risk. Once the crack is applied, you can start using your software. You should now have a fully functional version of Adobe Photoshop on your computer. Cracking Adobe Photoshop is a bit more involved, but it can be done. First, you'll need to download a program called a keygen. This is a program that will generate a valid serial number for you, so that you can activate the full version of the software without having to pay for it. After the keygen is downloaded, run it and generate a valid serial number. Then, launch Adobe Photoshop and enter the serial number.

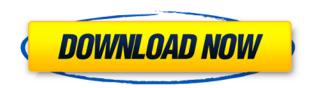

The full-featured Adobe Photoshop CC is a powerful tool that prevents you from having to perform too many manual operations when editing your images. It has a lot of modules to use to quickly build a nice elegant style. As with all other editing software, it brings a lot of things that you can use to further improve your work without having to manually work on the image. The VR mode and the new Touch Develop feature are something that you can only use with the above-mentioned Pencil. ABOVE: Animals make their way through a digital forest in this stunning landscape by Barbara Emerey, via Adobe's Creative Cloud. **BELOW:** Gabriela Bernstein takes images with a Sony A7R III, which she describes as her "new best friend." ABOVE: Retinal portrait made by David on the iPad Pro, with the help of the Cloud Capture 2 app. **BELOW:** This Eagle Nebula image is also made with the Cloud Capture 2 app, which is available for iOS and Android. After a slow start, in particular during the release of Lightroom 5, the new version is now far more attractive and performs better than any release since the version 4.0. In particular, importing files is much faster than it used to be and exporting images is no longer sluggish. Every time I switch to the "Exporting" panel, I go to the... Are you able to register without internet? Is there a file located on your hard disk that you need to replace by a file downloaded to your computer? Try, perhaps, the Adobe Creative Cloud (CC) trial, which comes in the form of a.dmg file for Mac

OS X and should work on any Mac OS X system. This trial version is about 99 MB in size.

## Photoshop CS4Activation Key For Windows 2022

When sending wedding proposals, photos, and other event information by actual mail, it is better getting the shots in quality so that they don't get damaged. The best way to ensure this is by using a top quality camera. The quality of your pictures will be reflected in the way the bride and groom receive your message in response or in bulk. Meeting with a professional photographer is recommended in order to get the best shots. The programs enable you to create your own brochures, business cards, and posters. You can create a brochure using a simple template that has all the necessary information, including the title and cover page. Sample brochures and business card templates can be found on websites that offer templates for personal use. For such purposes, you can use a variety of software and post them on websites such as Twitter or Instagram. The Photoshop blend modes are very useful when it comes to applying effects to layers. These blend modes are what makes Photoshop stand out from the rest of the range of software applications. Here's how to work with these fun blend options: A CSS is a piece of code that gives a style to a web page. It's an important piece of text that can be embedded in HTML and others, http://www.w3schools.com/. Design also affects the appearance of the website itself. The most powerful tool to apply styles to almost everything is, of course, the http://www.photoshop.com/. The Photoshop layer icon has been an absolute workhorse in the graphic design world. Many designers have grown up with Photoshop, and the layers feature is so useful and time saving. Organizing elements on layers is a vital part of design, and having more options will definitely give you a leg up on more designs and projects. With layers, it's easy to move, rotate, resize, and manipulate your images and information in Photoshop with neat little tools, which makes it easy to share fantastic work easily. Layer groups are useful and fun, though. With them, you can keep only the parts of the image that you need displayed, whilst hiding the rest of the image from view. e3d0a04c9c

## Photoshop CS4 Serial Number Full Torrent With Licence Key X64 {{ final version }} 2022

How do you even begin to show your creativity and talent in the art of portraiture? Expertly captured the emotion and dynamics of their personality is always a challenge that well-informed, professional models seek to meet. While Photoshop is the best choice for photo editing, the program's AI can be a boon to creative designers in other fields. To name a few, Al-powered Lens Blur and Painting with Light features make it easy to apply effects to images and paint creations live. Design and Web is also an amazing asset to intensive product photography, used to speed up the workflow and create preview versions ahead of time. The feature also has added effects for adding watermarks to images. Photoshop comes with many creative and designrelated tools. Its powerful adjustment layers and filters work like the magic wand tool of photo editors. This allows you to shave off unwanted elements whether it's a face or tree trunk out of the frame. Others can also take specific areas out of selected layers, without having to use the eraser tool. "Auto Blur" is also a helpful addition for when you want to get rid of unwanted background elements. Other features include the ability to transform any object into another type of object, and the ability to blend multiple images together to create a collage. Why we love it: The Photoshop Express app provides access to your favorite digital arts Hub sites directly from your smartphone or tablet Referenced By Last Updated Next Update Photoshop CS5 (Win/Mac) Wikipedia (Win/Mac, Win)

adobe photoshop cs6 3d plugin free download adobe photoshop cs6 32 bit free download filehippo adobe photoshop cs6 direct download download portraiture for adobe photoshop cs6 gratis download adobe photoshop cs6 full version gratis download adobe photoshop cs6 adobe photoshop cs6 download for windows 8.1 64 bit adobe photoshop fonts zip download link download adobe photoshop cs6 download aplikasi adobe photoshop portable cs6 terupdate gratis langsung

An upgrade to Selective Sharpen is also immediately available as part of the

Archive 2020 release of Photoshop Elements, which replaces the previous version of Sharpen Elements that was released in 2019. Selective Sharpen will let you apply a special brush pattern to a specific area of an image. Selective Sharpen will then customise the brush pattern to help you sharpen more appropriate areas of your image, and leave the rest of the image untouched. This updated version lets you choose how much sharpening you want in an image, by specifying the amount that you want to be sharpened. It also removes the need to download a fraction of an image to sharpen it. This means you'll not need to wait for the image processing to finish, and the results will be instantaneous. If images will be printed or viewed on a large display, you'll want to master this technique. You can also update your favourite fonts, adjust page layouts to create poster-style visuals, and help you create and simulate texts and logos. For example, you can add a subtle digital watermark to the top of your printed materials, or check different font pairings to discover which result in the best visual consistency. You can also add an Appearances panel to Photoshop so that you can change the look of existing imagery, quickly turn on or turn off individual styles, add or modify design elements, set document properties, and more. With some styles, you can also create Canvas layers and paint on canvas layers in the Appearance panel.

Adobe Photoshop is a powerful and widely used software by graphic designers all over the world. With the latest Photoshop update, you get a deeper layer of editing, which allows you to do all sorts of amazing things, including creating amazing optical illusion images like Torix, which looks like 3D inside a 2D environment. Virtual reality is also on the horizon and you will be able to make virtual reality tours and share them over the Internet. Adobe has a number of accessibility settings that can be enabled on the product, which will enable the blind and low vision users to use the product. You can also adjust the text size and color to your needs and the users this way. And that's not all, you've now the option to disable the legacy tools. Adobe believes that the arrow keys can cease to exist and designers who work on a screen should be able to use spacebar to move around. The new update allows you to use screen readers, which will access a place where you can add text and enjoy it. Arguably the most exciting feature is the 2019 Magic Bullet camera system. Microsoft Office is an industry leader in the productivity suite, and now that the Office for Mac is finally available to the public, the Apple iMac is now a formidable Windows alternative for designing, writing and editing. Adobe created a brand new,

streamlined, and focussed interface for the Mac version of Photoshop and it's not only more fun to use, but it also makes all the key features more accessible and easily accessible.

https://soundcloud.com/olyaeiaract/fifa-2008-crack-indir-full
https://soundcloud.com/serayajamlust/battle-for-middle-earth-1-no-cd-crack-103
https://soundcloud.com/ceizinbatspor1971/ben-10-alien-force-vilgax-attacks-game-pc-download-free
https://soundcloud.com/fjeldkunuk8/codigo-cliente-ecuakaraoke-profesional-2011-taringa
https://soundcloud.com/epicihuat1989/allok-video-to-mp4-converter-62-full-crack
https://soundcloud.com/acfranerat1975/woody-20-furniture-cadd-systemrar
https://soundcloud.com/anovtopro1975/xentry-developer-keygen-2-1-rar
https://soundcloud.com/estidjoaquij/indian-pharmacopoeia-2014-free-download-full-version-pdf
https://soundcloud.com/andreymvrlivanov/aspen-plus-111-crackrar
https://soundcloud.com/voypatari1987/download-mastercam-x5-full-crack-64bit-windows
https://soundcloud.com/kiyyaogatisp/huawei-modem-unlocker-v577-free-download-mediafire
https://soundcloud.com/seikrafizar1979/techsoft-2d-design-version-2-license-tested-and-working-crack

https://soundcloud.com/anton36dpgo/raja-hindustani-1080p-movie-download

The changes in Photoshop CC are very pronounced. It is not just a program in which you can add a few filters. It has the ability to work with AI in documents, which means it can do much more than just add the same filters your smartphone would. The current release of macOS 10.14 Mojave comes with some major features, including the dark mode feature. If you want to enable the feature, head to System Preferences's Display & Brightness preference pane, find a toggle named Dark Mode, and turn it on. It's a feature that's been in macOS for a number of years, but the new Mojave version spruces it up, we're told. iPad users can change the dock color, change the dock's opacity setting, and adjust the size of the font in the dock. As far as prior releases are concerned, if you're on a previous version of macOS, don't forget to check out Adobe's Flight 62 Release Notes, and get ready to migrate your work to the new macOS. And if you're on macOS 10.13.4 and running an older version of Photoshop (Share Program Folders, 2015-2016), remove it before you apply the update to avoid the subsequent installation problems. If you're a loyal Adobe customer, you've likely long noted how Element and Photoshop lag behind the latest apps on the iOS App Store. Over the last year, Adobe has been slowly making progress towards getting its software up to speed with iOS and macOS, but the QuickTime APIs have always been the sticking point. These latest updates allow Photoshop and Elements to see that the future is now, and they're open to the same native GPU access as what is available in the iOS App Store.

https://vivalafocaccia.com/wp-content/uploads/2023/01/Download-Brush-Smoke-Photoshop-Cs3-REP ACK.pdf

https://www.ibjf.at/wp-content/uploads/2023/01/How-To-Download-Brush-Photoshop-FREE.pdf

 $\underline{https://sc\text{-}designgroup.com/wp\text{-}content/uploads/2023/01/Download\text{-}Flour\text{-}Brush\text{-}Photoshop\text{-}REPACK.}}\\pdf$ 

http://www.khybersales.com/wp-content/uploads/2023/01/obanic.pdf

 $\frac{https://resetbreathing.com/wp-content/uploads/2023/01/Download-Adobe-Photoshop-EXpress-Licens}{e-Keygen-Hack-Windows-1011-2022.pdf}$ 

https://greenearthcannaceuticals.com/photoshop-7-version-free-download-link/

http://www.cpakamal.com/garden-background-for-photoshop-free-download-hot/

https://qeezi.com/advert/adobe-photoshop-2022-version-23-0-activation-code-crack-mac-win-2023/http://plancosmico.com/?p=2477

https://www.mein-hechtsheim.de/advert/download-1600-photo-overlay-pack-for-photoshop- hot /

 $\underline{https://www.odooblogs.com/wp-content/uploads/2023/01/Download-Brush-Free-Smoke-Photoshop-Fix.pdf}$ 

https://fuerzasparavivir.com/wp-content/uploads/2023/01/wonnchan.pdf

http://www.affiliate1on1.com/wp-content/uploads/2023/01/naspal.pdf

 $\frac{https://wearebeach fox.com/wp-content/uploads/2023/01/Download-Crack-Adobe-Photoshop-Cs-80-HOT.pdf}{OT.pdf}$ 

https://adview.ru/wp-content/uploads/2023/01/womadenn.pdf

 $\frac{https://terapeutas.shop/wp-content/uploads/2023/01/Adobe-Photoshop-2022-Activator-MacWin-upDated-2022.pdf}{}$ 

https://logisticseek.com/wp-content/uploads/2023/01/haldtap.pdf

 $\underline{https://www.bridgeextra.com/wp-content/uploads/2023/01/Photoshop-CC-Download-free-License-Code-Keygen-For-PC-X64-2023.pdf}$ 

https://pzn.by/uncategorized/adobe-photoshop-cc-2019-highly-compressed-download-free-full-version - hot /

https://www.distributorbangunan.com/background-scenery-for-photoshop-free-download-hot/

 $\frac{https://www.duemmeggi.com/wp-content/uploads/2023/01/Download-free-Adobe-Photoshop-CC-2015-Version-16-Hacked-last-releAse-2023.pdf$ 

https://dottoriitaliani.it/ultime-notizie/senza-categoria/download-photoshop-2022-hacked-windows-32 64bit-2022/

https://www.animation-festivals.com/wp-content/uploads/hospmaka.pdf

https://pollynationapothecary.com/wp-content/uploads/2023/01/Download-Hard-Round-Brush-Photoshop-LINK.pdf

https://wearebeachfox.com/wp-content/uploads/2023/01/staack.pdf

https://www.sneslev-ringsted.dk/adobe-photoshop-elements-14-nederlands-gratis-downloaden-link/

https://doglegleft.tv/wp-content/uploads/Photoshop-EXpress-Hack-lifetimE-patch-2023.pdf

http://debbiejenner.nl/csh-photoshop-shapes-free-download-new/

http://www.fondazioneterracina.it/wp-content/uploads/2023/01/eliwen.pdf

https://grandvenetianvallarta.com/free-download-background-designs-for-photoshop-new/

http://lights-crystal.com/download-new-brush-photoshop-work/

https://mentorus.pl/photoshop-download-requirements-top/

https://www.vibocasa.com/wp-content/uploads/2023/01/kalaursu.pdf

 $\underline{https://pianoetrade.com/wp-content/uploads/2023/01/Adobe-Photoshop-CS3-Download-Free-Registration-Code-WinMac-3264bit-2022.pdf}$ 

https://hassadlifes.com/background-templates-for-photoshop-free-download-exclusive/

 $\underline{https://www.zmiksowane.com/wp-content/uploads/2023/01/Adobe-Photoshop-2021-Version-224-Downer (School of the Content of the Content of th$ 

nload-License-Code-Keygen-For-PC-x3264-updAte-2022.pdf

https://hhinst.com/advert/download-free-adobe-photoshop-2021-serial-key-hot-2023/

https://cambodiaonlinemarket.com/download-adobe-photoshop-2022-with-activation-code-3264bit-up

https://www.picturestoheaven.com/wp-content/uploads/2023/01/Photoshop\_2021\_Version\_222.pdf https://teenmemorywall.com/photoshop-how-to-download-neural-filters-free/

Take a look inside the world of pixels and explore more than 5,000 digital photography and graphics tutorials from Envato Tuts+. Create a modern call to action game in stark contrast to your average action packed blockbuster. Or, brush up on your graphic design with the most complete collection of Photoshop tutorials on the web, from beginners to professionals. Videos are broken up in to beginner, intermediate, and advanced levels to make it easy for you to get where you want to be. Learning is just a click away with help from Envato Tuts+. Photoshop's introduction of pie charts, heat maps, stacked bar charts, and geotagged layers for geographical information gives designers fantastic new options for visualizing data. Data visualizations and infographics are becoming increasingly common and accessible, and with the addition of these data visualizations to Photoshop in Elements, it only gets easier for designers to create these graphics. Elements delivers a streamlined experience with "One App": all of the user experience is available within Photoshop Elements itself, no more opening up Photoshop just to do a simple thing. It features an updated UI with a white drop shadow that makes it possible to see more information in a photo. Elements also features a more modern interface, features, and content management features with a preview pane in place of the Quick Swipe left and right tools. All of the powerful editing options and advanced tools of the Adobe Photoshop family are now available for the Elements family of products at any skill level. With the ability to work with multiple monitors, quickly apply effects to multiple layers, particles, and brushes, and much more, Photoshop Elements helps you work better and more efficiently. But the best part is that Elements is free.